## <span id="page-0-0"></span>Package 'NFWdist'

May 29, 2018

Type Package

Title The Standard Distribution Functions for the 3D NFW Profile

Version 0.1.0

Author Aaron Robotham

Maintainer Aaron Robotham <aaron.robotham@uwa.edu.au>

Description Density, distribution function, quantile function and random generation for the 3D Navarro, Frenk & White (NFW) profile. For details see Robotham & Howlett (2018) <arXiv:1805.09550>.

License GPL-3

LazyData true

**Depends**  $R$  ( $>= 3.00$ )

Suggests knitr, gsl, lamW

VignetteBuilder knitr

NeedsCompilation no

Repository CRAN

Date/Publication 2018-05-29 08:31:03 UTC

### R topics documented:

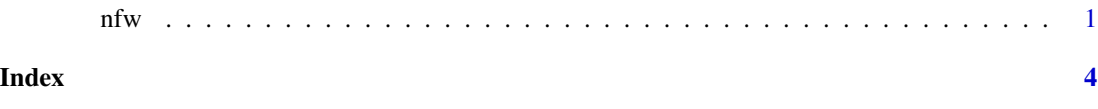

nfw *The Standard Distribution Functions for the 3D NFW Profile*

#### Description

Density, distribution function, quantile function and random generation for the 3D NFW profile

#### Usage

```
dnfw(x, con = 5, log = FALSE)pnfw(q, con = 5, log.p = FALSE)qnfw(p, con = 5, log.p = FALSE)rnfw(n, con = 5)
```
#### Arguments

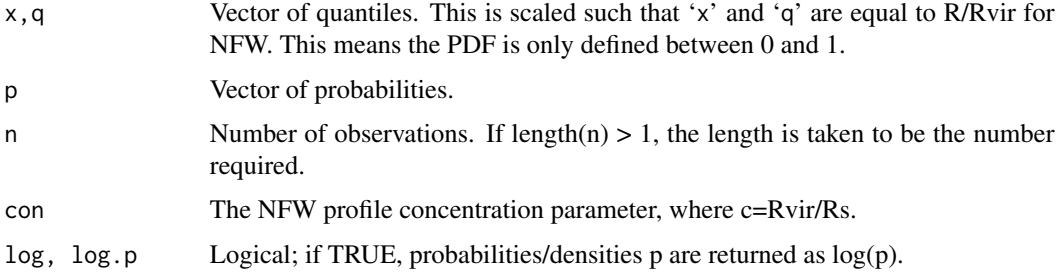

#### Details

The novel part of this package is the general solution for the CDF inversion (i.e. qnfw). As far as I can see this has not been published anywhere, and it is a useful function for populating halos in something like an HOD.

One of lamW (fastest) or gsl (easier to install) must be installed to use the qnfw and rnfw functions!. Try to install lamW first (since it is about four times faster), but if that is tricky due to Rcpp dependencies then use gsl instead.

#### Value

dnfw gives the density, pnfw gives the distribution function, qnfw gives the quantile function, and rnfw generates random deviates.

#### Note

This seems to work at least as efficiently as accept reject, but it is ultimately much more elegant code in any case.

#### Author(s)

Aaron Robotham

#### References

Robotham & Howlett, 2018, arXiv 1805.09550

#### See Also

lambert\_W0 (gsl) or lambertW0 (lamW).

 $n$  if  $\frac{1}{3}$ 

#### Examples

```
#Both the PDF (dnfw) integrated up to x, and CDF at q (pnfw) should be the same:
#0.373, 0.562, 0.644, 0.712
for(con in c(1,5,10,20)){
  print(integrate(dnfw, lower=0, upper=0.5, con=con)$value)
  print(pnfw(0.5, con=con))
}
#The qnfw should invert the pnfw, returning the input vector (1:9)/10:
for(con in c(1,5,10,20)){
  print(qnfw(p=pnfw(q=(1:9)/10,con=con), con=con))
}
#The sampling from rnfw should recreate the expected PDF from dnfw:
for(con in c(1,5,10,20)){
  plot(density(rnfw(1e6,con=con), bw=0.01))
  lines(seq(0,1,len=1e3), dnfw(seq(0,1,len=1e3),con=con),col='red')
  legend('topright',legend=paste('con =',con))
}
```
# <span id="page-3-0"></span>Index

∗Topic nfw  $^{\cdot}$ nfw,  $1$ dnfw *(*nfw*)*, [1](#page-0-0) NFW *(*nfw*)*, [1](#page-0-0) nfw, [1](#page-0-0) NFWdist *(*nfw*)*, [1](#page-0-0) pnfw *(*nfw*)*, [1](#page-0-0) qnfw *(*nfw*)*, [1](#page-0-0)

rnfw *(*nfw*)*, [1](#page-0-0)